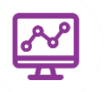

# **Year 9 Computer Science - Revision Therapy**

Topic 1 – Systems Architecture

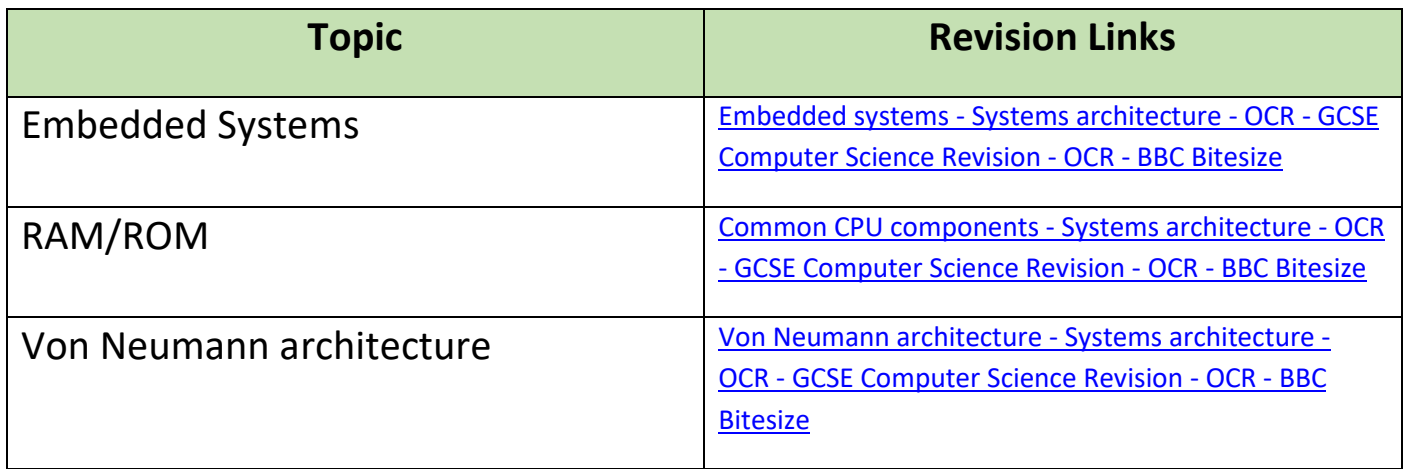

#### **Topic 2 - Image Editing**

Please use the PowerPoint's and YouTube Videos available on Teams to revise for this topic!

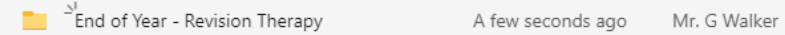

### **Topic 3 – Networking**

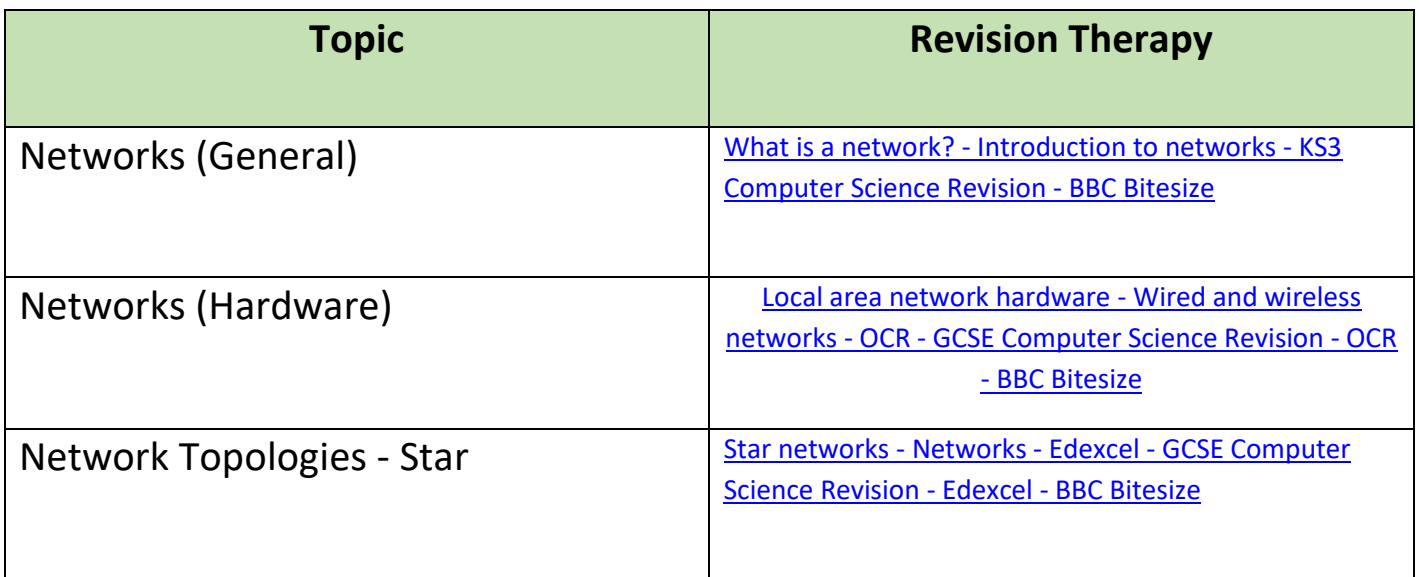

## **Topic 4 –**

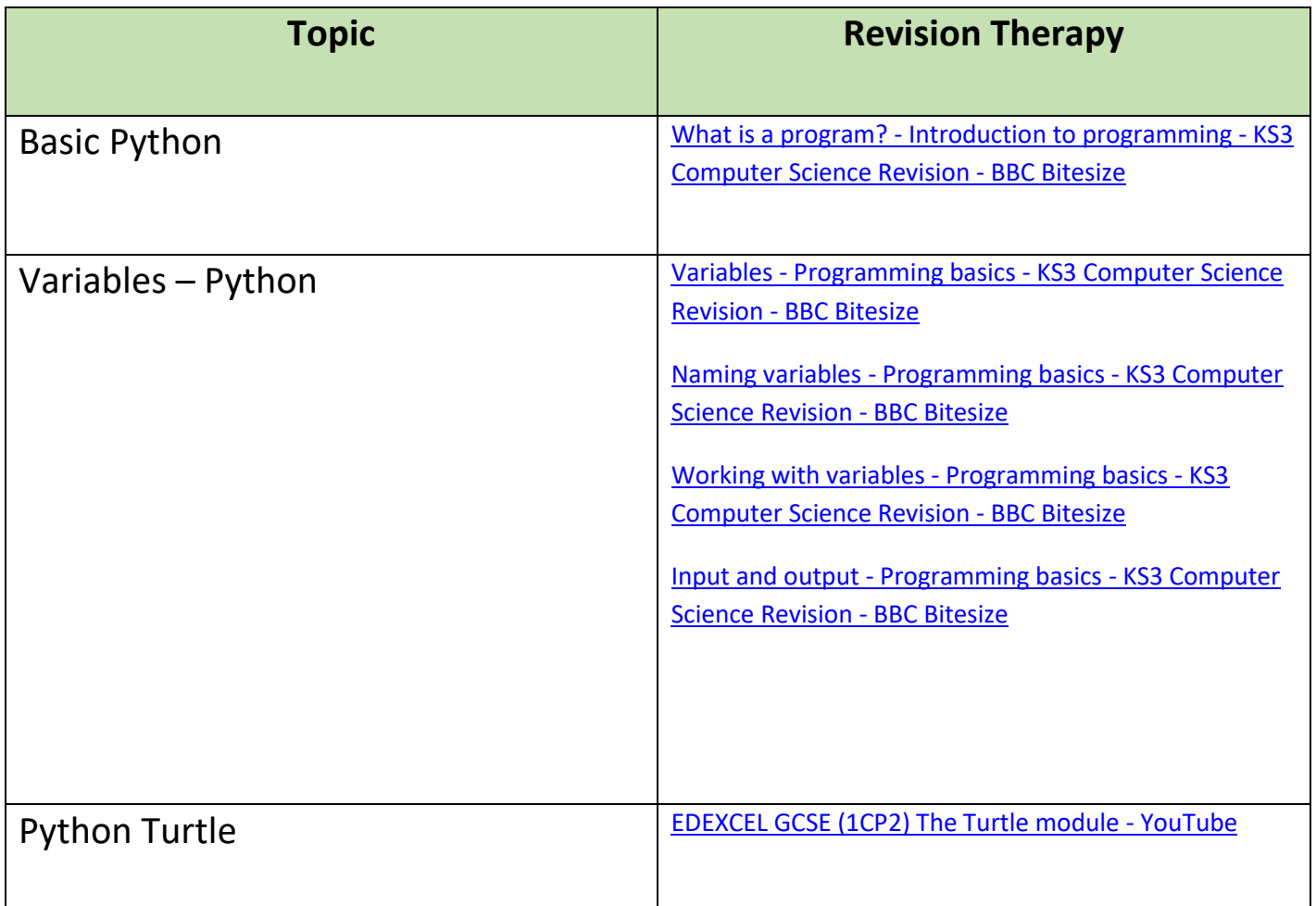

## **Topic 5 – Data Representation**

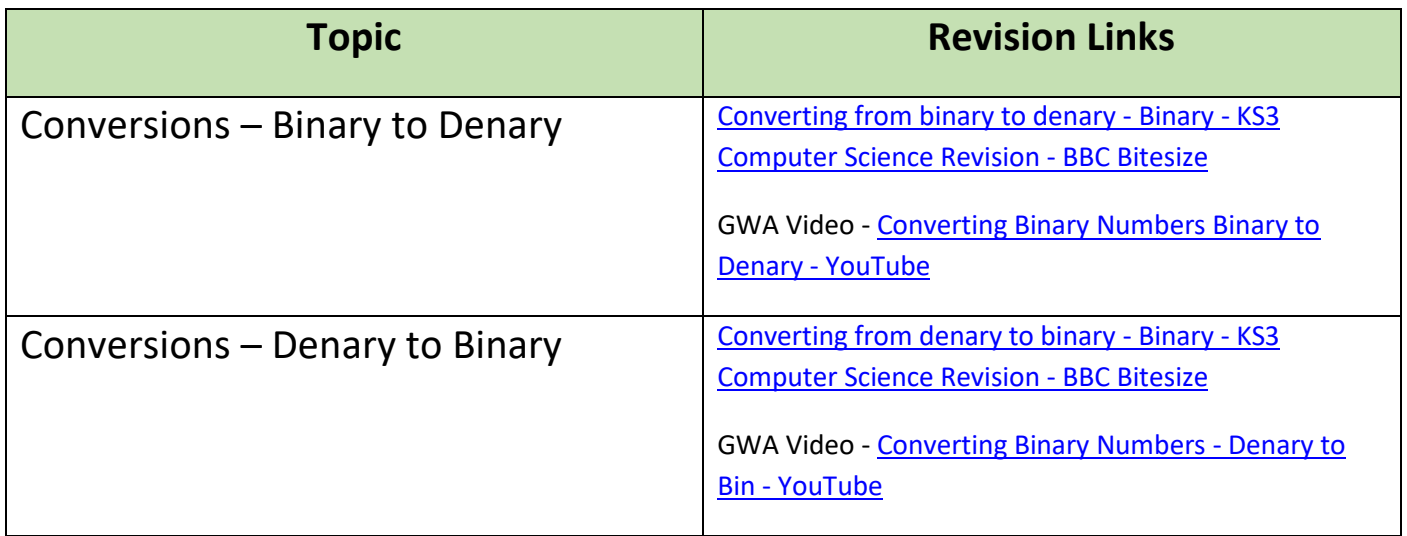